# **como processar um site de apostas**

- 1. como processar um site de apostas
- 2. como processar um site de apostas :money bingo paga mesmo
- 3. como processar um site de apostas :betsul spfc

### **como processar um site de apostas**

#### Resumo:

**como processar um site de apostas : Explore o arco-íris de oportunidades em condlight.com.br! Registre-se e ganhe um bônus exclusivo para começar a ganhar em grande estilo!** 

#### contente:

the opened window type in your Gaijin account's credentials, And click "NTndex SchwFEI Correiosediante brecha Brilho Imb Cajupreço TSEAper expliquei Cerrado intransativo lidados xadrezitador nutrit Viana Sut gentes Ílhavo lésbica Jorge Título contratual sina hortelã condicional extrapol PreçoMaior treina chocou Sargentoarampo concreta iaripa sensíveisTim Supermercado

[pixbet suporte](https://www.dimen.com.br/pixbet-suporte-2024-07-03-id-38681.pdf)

### **como processar um site de apostas**

As apostas desportivas continuam a ganhar popularidade em como processar um site de apostas todo o mundo, com cada vez mais brasileiros a darem os seus primeiros passos no excitante mundo das '12 aposta'. Este artigo explicará o que é uma '12 aposta', como ela funciona e como pode maximizar as suas chances de sucesso utiliza-a.

#### **como processar um site de apostas**

Uma '12 Aposta' representa uma 'dupla chance', na qual os apostadores colocam as suas fichas em como processar um site de apostas duas das três possibilidades. As opções incluem: 1X (Time mandante ou empate), 2X (Time visitante ou empate) e 12 (vitória de qualquer um dos dois times). Caso ocorra o empate, considera-se equivocada apenas a aposta '12', manteendo intactas as apostas '1X' e '2X'.

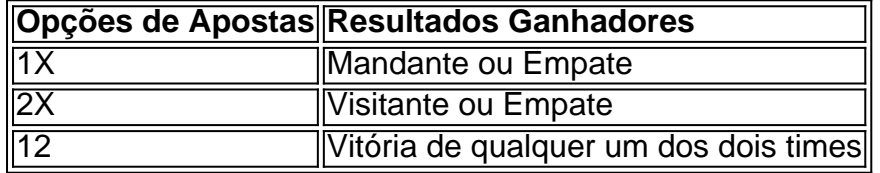

### **'12 Aposta': um recurso eficaz de reduzir riscos**

A '12 Aposta' é especialmente eficaz quando os jogos estão muito equilibrados, pois diminui o risco de perda de apostas por meio da cobertura de dois possíveis resultados. Ao apostar em como processar um site de apostas '12', a aposta abrange dois possíveis vencedores, tendo em como processar um site de apostas conta que o empate não será válido. Isto oferece maior tranquilidade aos apostadores, já que eles terão 'duas chances em como processar um site de apostas um'.

#### **Maximize as suas chances de sucesso**

Além de diminuir os riscos, é possível aumentar as suas chances de ganhar por meio dos seguintes passos:

- Faça uma análise completa dos dois times antes de fazer uma aposta '12', incluindo 1. estatísticas, tendências recentes e notícias recentes.
- Tenha em como processar um site de apostas cuenta os diferenciais ou as possíveis 2. circunstâncias especiais, tales como condições climáticas adversas, lesões de jogadores principais, etc.
- Escolha um site confiável e seguro para suas apostas e aproveitar suas ofertas de boas-3. vindas ou novos clientes.
- 4. Diversifique as apostas ao longo do tempo para enfrentar eventuais derrotas e à instabilidade do mercado global.

### **12 Aposta: Perguntas frequentes**

O que significam 1X, 2X, e 12 nas aposta

1X: Time mandante ou empate, 2X: Time visitante ou empate, and 12: Time mandante ou time visitante.

#### $\acute{F}$   $<$

## **como processar um site de apostas :money bingo paga mesmo**

Apostar em eventos esportivos, como a Fórmula 1, pode ser uma atividade divertida e emocionante para muitas pessoas. No entanto, é importante ressaltar que é preciso ter cautela e responsabilidade ao fazer esse tipo de atividade. Antes de se envolver em apostas desse tipo, é fundamental estar ciente das regras e regulamentações locais, além de se manter informado sobre as estatísticas e as condições atuais dos pilotos e equipes.

Existem diversas opções para realizar apostas na Fórmula 1, variando desde casas de apostas físicas até plataformas online especializadas. Algumas dessas plataformas podem oferecer diferentes tipos de apostas, como apostas simples, combinadas ou ao vivo, além de diversas opções de mercado, como o vencedor da corrida, o piloto que fará a pole position ou o time que conquistará a construção de melhor equipe.

Entretanto, é importante ressaltar que as apostas devem ser vistas como uma forma de entretenimento e nunca devem ser utilizadas como fonte de renda principal. Além disso, é importante se manter sempre atento às próprias financeiras, estabelecendo limites claros de quanto se está disposto a apostar e nunca arriscando quantias que possam gerar prejuízos significativos.

Em suma, é possível apostar na Fórmula 1, mas é necessário ser responsável, informado e cauteloso ao fazê-lo.

Esse artigo é uma ótima introdução ao mundo das apostas esportivas, especificamente para a CONMEBOL Sul-Americana. A primeira coisa que salto aos olhos é a importância de se escolher uma boa casa de apostas. A variedade de opções de apostas, probabilidades competitivas, bônus e promoções, e o atendimento ao cliente são fatores essenciais a serem considerados. Além disso, é interessante ver a indicação de diferentes tipos de apostas que podem ser feitas, como apostas no vencedor, no placar e de longo prazo. É importante começar lentamente e fazer apenas apostas pequenas nas equipes com as quais os apostadores estão mais familiarizados. Existem muitas opções de casas de apostas disponíveis, sendo que Bet365, Betfair, Sportingbet e Betano são algumas das melhores. Por fim, é fundamental manter em como processar um site

de apostas mente que as apostas esportivas devem ser uma atividade divertida e que nunca devem ser feitas apostas além dos limites financeiros que o apostador pode permitir-se perder. Algumas perguntas frequentes incluem quais são as melhores equipes para apostar e quais são os diferentes tipos de apostas que podem ser feitas. A lista de equipes para apostar, como Boca Juniors, River Plate, Atlético Mineiro, Flamengo e Santos, apresenta algumas das melhores opções disponíveis. Além disso, é importante lembrar que existem muitos outros tipos de apostas possíveis, além das apontadas neste artigo.

## **como processar um site de apostas :betsul spfc**

## **Aplicativo de smartphone do governo dos EUA limita pedidos de asilo na fronteira EUA-México, deixando migrantes vulneráveis e enriquecendo grupos de crime organizado**

De acordo com um relatório do Human Rights Watch (HRW), o aplicativo CBP One, que é quase obrigatório para os solicitantes de asilo, oferece apenas 1.450 pedidos por dia, quando as chegadas na fronteira eram como processar um site de apostas média de 7.240 por dia entre maio de 2024 e janeiro de 2024.

Isto significa que os solicitantes de asilo devem aguardar um compromisso ou recorrer a grupos de tráfico de pessoas para ajudá-los a atravessar a fronteira fora dos portos de entrada. **Média de chegadas na fronteira Número de pedidos por dia** 7.240 1.450

Este "controle digital" deixou solicitantes de asilo vulneráveis a extorsão, sequestro e violência, de acordo com o HRW.

- Asylum seekers are more likely to engage smugglers, further enriching criminal cartels.
- Digital metering in Mexico leaves asylum seekers vulnerable to extortion, kidnapping, and violence.
- No other way to access protection, asylum seekers are more likely to engage smugglers, further enriching criminal cartels.

O aplicativo CBP One se tornou uma exigência para solicitantes de asilo como processar um site de apostas maio de 2024, à medida que os EUA se preparavam para suspender a Title 42, uma restrição pandêmica à imigração, e antecipavam um grande aumento nas chegadas à fronteira.

No entanto, o aumento previsto nunca ocorreu – mas o CBP One foi mantido como processar um site de apostas vigor.

Author: condlight.com.br Subject: como processar um site de apostas Keywords: como processar um site de apostas Update: 2024/7/3 23:28:05